# <span id="page-0-0"></span>Programowanie w Ruby Wykład 11

Marcin Młotkowski

7 stycznia 2019

[Modele danych](#page-2-0) [Mały przykład](#page-8-0)

### <span id="page-1-0"></span>Plan wykładu

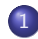

# 1 [Modele danych i bazy danych](#page-1-0)

- [Modele danych](#page-2-0)
- [Mały przykład](#page-8-0)

#### [Migracje](#page-10-0)

- **•** [Bazy danych w Railsach](#page-29-0)
- **[Rusztowania](#page-32-0)**
- [Walidacja modeli](#page-40-0)

[Modele danych i bazy danych](#page-1-0)

[Migracje](#page-10-0) [Rusztowania](#page-32-0) [Walidacja modeli](#page-40-0) [Modele danych](#page-3-0) [Mały przykład](#page-8-0)

### <span id="page-2-0"></span>Model

#### Model

Reprezentacja danych biznesowych i sposobów ich przetwarzania.

[Modele danych i bazy danych](#page-1-0)

[Migracje](#page-10-0) [Rusztowania](#page-32-0) Walidacia modeli

[Modele danych](#page-2-0) [Mały przykład](#page-8-0)

### <span id="page-3-0"></span>Model

#### Model

Reprezentacja danych biznesowych i sposobów ich przetwarzania.

#### **ActiveRecord**

Obiektowa reprezentacja modeli, zapewnienie ich trwałości i zachowań.

[Modele danych](#page-2-0) [Mały przykład](#page-8-0)

Modele danych — praktycznie

- Definicje danych
- Odczyt i zapis danych
- Kontrola poprawności danych
- Migracje danych

[Modele danych](#page-2-0) [Mały przykład](#page-8-0)

# ORM – object-relational mapping

- Dane są reprezentowane i przetwarzane jako obiekty
- Dane są przechowywane w relacyjnych bazach danych

[Modele danych](#page-2-0) [Mały przykład](#page-8-0)

## Moduł ActiveRecord

- Definiuje model danych (tj. jego strukturę, związki między danymi, warunki poprawności)
- Zapewnia 'obiektowe' tworzenie i dostęp do danych (bez udziału SQL'a)
- Dba o zgodność modelu ze strukturą w bazie danych w przypadku migracji

[Modele danych](#page-2-0) [Mały przykład](#page-8-0)

# Konwencje

Model Product

Klasa Product w pliku app/models/wyklad.rb

W bazie danych jest tabela Wyklads

Plik(i) migracyjny(e)  $*$ \_create\_wyklads.rb

#### <span id="page-8-0"></span>[Modele danych i bazy danych](#page-1-0)

[Migracje](#page-10-0) [Rusztowania](#page-32-0) [Walidacja modeli](#page-40-0) [Modele danych](#page-2-0) [Mały przykład](#page-9-0)

#### class Wyklad < ApplicationRecord

end

<span id="page-9-0"></span>[Modele danych i bazy danych](#page-1-0) **[Migracje](#page-10-0)** 

[Rusztowania](#page-32-0) [Walidacja modeli](#page-40-0)

[Modele danych](#page-2-0) [Mały przykład](#page-8-0)

```
class Wyklad < ApplicationRecord
   self_table_name = "Wyklady"end
```
[Bazy danych w Railsach](#page-29-0)

## <span id="page-10-0"></span>Plan wykładu

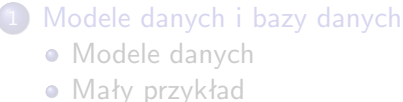

#### 2 [Migracje](#page-10-0)

**•** [Bazy danych w Railsach](#page-29-0)

### **[Rusztowania](#page-32-0)**

### [Walidacja modeli](#page-40-0)

[Bazy danych w Railsach](#page-29-0)

# Migracja

### **Migracja**

Modyfikacja struktury danych.

[Bazy danych w Railsach](#page-29-0)

# Po co migracje

- Na początku struktura jest pusta, więc trzeba wykonać migrację (zerową);
- **o** dostosowywanie struktury danych do potrzeb;
- można cofać zmiany w strukturze bazy danych.

[Bazy danych w Railsach](#page-29-0)

## Utworzenie modelu wraz z migracją

#### W wierszu poleceń

bin/rails generate model Przyklad

Tworzy model wraz z pierwszą migracją.

[Bazy danych w Railsach](#page-29-0)

## Utworzenie modelu wraz z migracją

#### W wierszu poleceń

bin/rails generate model Przyklad nazwa: string opis:text

Tworzy model wraz z pierwszą migracją.

[Bazy danych w Railsach](#page-29-0)

## Uruchomienie

bin/rails db:migrate

[Bazy danych w Railsach](#page-29-0)

# Klucz główny

- Rails często potrzebuje klucza głównego
- **Domyślnie zawsze dodawane jest pole id będące kluczem**

[Bazy danych w Railsach](#page-29-0)

# Inna postać pliku migracyjnego

### class CreateProducts < ApplicationRecord def self.up end def self.down end end

[Bazy danych w Railsach](#page-29-0)

### Metoda self.up

```
create_table :products do |t|
 t.column :przedmiot, :string, :null => false
 t.column :opis :text
 t.column :cena , :decimal,
     :precision => 10, :scale => 2, :default => 0.01
 t.timestamps
end
```
[Bazy danych w Railsach](#page-29-0)

## Metoda self.down

def self.down drop\_table :products end

[Bazy danych w Railsach](#page-29-0)

# Kolejne migracje

#### Kolejność migracji jest ustalana na podstawie prefiksu pliku migracji z czasem.

[Bazy danych w Railsach](#page-29-0)

# Kolejne migracje

Kolejność migracji jest ustalana na podstawie prefiksu pliku migracji z czasem.

Zamiast liczyć czas można użyć generatora migracji.

[Bazy danych w Railsach](#page-29-0)

### bin/rails generate migration AddProwadzacyToZajecia prowadzacy:string

[Bazy danych w Railsach](#page-29-0)

## Uruchomienie migracji

#### \$ rake db:migrate

[Bazy danych w Railsach](#page-29-0)

## Uruchomienie migracji

#### \$ rake db:migrate

\$ rake db:migrate VERSION=5

[Bazy danych w Railsach](#page-29-0)

# Uruchomienie migracji

- \$ rake db:migrate
- \$ rake db:migrate VERSION=5
- \$ rake db:migrate RAILS\_ENV=test

[Bazy danych w Railsach](#page-29-0)

### Jeszcze inne migracje

### bin/rails generate migration RemoveProwadzacyFromZajecia prowadzacy:string

[Bazy danych w Railsach](#page-29-0)

# I jak to sprawdzić

#### Wykład 6.

Marcin Młotkowski [Programowanie w Ruby](#page-0-0) 327 / 446

[Bazy danych w Railsach](#page-29-0)

### I jak to sprawdzić

Wykład 6.

bin/rails console

[Bazy danych w Railsach](#page-29-0)

### <span id="page-29-0"></span>Obsługiwane silniki BD

- **•** MySQL
- **·** Sqlite
- $\bullet$  DB2
- **o** Oracle

[Bazy danych w Railsach](#page-29-0)

# Konfiguracja

#### config/database.yml

development: adapter: sqlite3 database: db/development.sqlite3 pool: 5 timeout: 5000 test: .... production: ....

[Bazy danych w Railsach](#page-29-0)

# Początkowa konfiguracja

\$ rails new demo --database=sqlite3

### <span id="page-32-0"></span>Plan wykładu

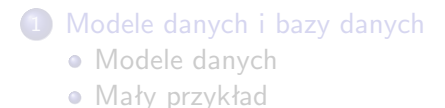

- [Migracje](#page-10-0)
	- [Bazy danych w Railsach](#page-29-0)

### 3 [Rusztowania](#page-32-0)

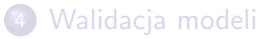

## Rusztowanie (scaffold)

#### Co to jest rusztowanie

wygenerowany automatycznie szkielet służący do operowania na modelu.

Można automatycznie wygenerować tabelę, model, a także kontroler z interfejsem do obsługi modelu.

Można automatycznie wygenerować tabelę, model, a także kontroler z interfejsem do obsługi modelu.

#### Przykład

\$ bin/rails generate scaffold Wykladowca imie:string nazwisko:string

## Wynik działania skryptu

#### Przykład

\$ bin/rails generate scaffold Wykladowca imie:string nazwisko

# Wynik działania skryptu

#### Przykład

\$ bin/rails generate scaffold Wykladowca imie:string nazwisko

#### Migracja

Powstaje plik migracji, konieczne jest

\$ rake db:migrate

# Wynik działania skryptu

#### Przykład

\$ bin/rails generate scaffold Wykladowca imie:string nazwisko

#### Migracja

Powstaje plik migracji, konieczne jest

\$ rake db:migrate

Kontroler z obsługą dodawania, usuwania i edycji danych modelu (CRUD) i odpowiednimi widokami

# Wynik działania skryptu

#### Przykład

\$ bin/rails generate scaffold Wykladowca imie:string nazwisko

#### Migracja

Powstaje plik migracji, konieczne jest

\$ rake db:migrate

Kontroler z obsługą dodawania, usuwania i edycji danych modelu (CRUD) i odpowiednimi widokami

I jeszcze parę innych rzeczy

## <span id="page-40-0"></span>Plan wykładu

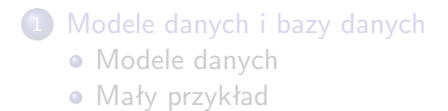

#### [Migracje](#page-10-0)

• [Bazy danych w Railsach](#page-29-0)

#### **[Rusztowania](#page-32-0)**

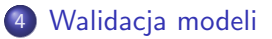

## Model – przypomnienie

- Modele to podklasy klasy ActiveRecord::Base; w nowszych Railsach dodano pośrednią klasę ApplicationRecord;
- Każda taka klasa odpowiada tabeli w relacyjnej bazie danych.
- Obiekty tych klas odpowiadają wierszom tych tabel.
- Metody w tych klasach ukrywają szczegóły związane z SQL i bazą danych.

## Podstawowe operacje na danych

- Wyszukiwanie, modyfikacja i tworzenie nowych obiektów
- Kontrola poprawności danych walidacja

Walidacja — warunki wbudowane

Funkcje standardowe

- validates\_presence\_of :nazwa, :punkty
- validates\_numericality\_of :punkty,

: message  $\Rightarrow$  'Pole punkty nie jest liczba', : if  $\Rightarrow$  test()

validates uniqueness of :nazwa

### Zastosowanie

#### app/models/wyklady.rb:

class Wyklad < ApplicationRecord

validates\_uniqueness\_of :nazwa

end

# Walidacja własna

Metoda w klasie modelu:

```
class Wyklad < ApplicationRecord
   protected
   def validate
       errors.add(:punkty, 'punkty powinne być dodatniw')
              if punkty.nil? || punkty < 0.01end
end
```